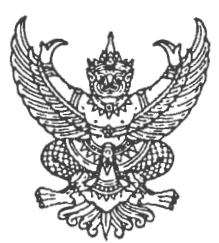

## ที่ มท วสวส.ส/ว หรือสา

ถึง สำนักงานส่งเสริมการปกครองท้องถิ่นจังหวัด ทุกจังหวัด และองค์กรปกครองส่วนท้องถิ่นทุกแห่ง

้ด้วยในปีงบประมาณ พ.ศ. ๒๕๖๐ กรมส่งเสริมการปกครองท้องถิ่น โดยสำนักพัฒนาระบบ บริหารงานบุคคลส่วนท้องถิ่น ส่วนบริหารงานบุคคลทางการศึกษาท้องถิ่น กำหนดจะดำเนินการโครงการอบรม พัฒนาครูและบุคลากรทางการศึกษาก่อนแต่งตั้งให้เลื่อนสู่วิทยฐานะชำนาญการพิเศษและเชี่ยวชาญ ประจำปี งบประมาณ พ.ศ. ๒๕๖๐ ให้กับข้าราชการครู พนักงานครู และบุคลากรทางการศึกษา ในสังกัดองค์กรปกครอง ้ส่วนท้องถิ่น ที่จะขอรับการประเมินหรือขอรับการแต่งตั้งให้มีวิทยฐานะระดับชำนาญการพิเศษหรือเชี่ยวชาญ ้เพื่อให้มีความรู้ ทักษะ เจตคติที่ดี ในการปฏิบัติหน้าที่ในวิทยฐานะระดับชำนาญการพิเศษหรือเชี่ยวชาญ และมี ่ ความรู้ความเข้าใจเกี่ยวกับหลักเกณฑ์ต่างๆ ที่เกี่ยวข้องกับการประเมินวิทยฐานะ รวมทั้งมีคุณสมบัติครบถ้วน ิตามมาตรฐานวิทยฐานะ สามารถนำผลการพัฒนาไปใช้ประกอบการแต่งตั้งให้มีวิทยฐานะระดับชำนาญการพิเศษ หรือเชี่ยวชาญตามที่เสนอขอ โดยกำหนดจะดำเนินการโครงการฯ ในช่วงต้นปีงบประมาณ พ.ศ. ๒๕๖๐ ดังนั้น กรมส่งเสริมการปกครองท้องถิ่น จึงขอความร่วมมือองค์กรปกครองส่วนท้องถิ่นทุกแห่งที่มีข้าราชการครู ้พนักงานครูฯ ในสังกัด สำรวจรายชื่อข้าราชการครู พนักงานครูฯ ที่ประสงค์จะเข้าร่วมโครงการดังกล่าว โดยให้ ดาวน์โหลดแบบฟอร์มบัญชีรายชื่อฯ ที่แนบมาพร้อมนี้ จากเว็บไซด์กรมส่งเสริมการปกครองท้องถิ่น ช่องทางหนังสือราชการ แล้วจัดพิมพ์บัญชีรายชื่อฯ ด้วยโปรแกรม Microsoft Excel โดยมิให้แก้ไข ี แบบฟอร์มดังกล่าว เพื่อให้เป็นแบบฟอร์มเดียวกัน และสะดวกในการรวบรวมข้อมูล จากนั้นให้ส่งข้อมูล ดังกล่าว เป็นไฟล์ Microsoft Excel ให้กับส่วนบริหารงานบุคคลทางการศึกษาท้องถิ่น ทางจดหมาย ้อิเล็กทรอนิกส์ (e-mail) local\_edu1@hotmail.com ภายในวันที่ ๑๖ กันยายน ๒๕๕๙ เพื่อเป็นข้อมูล ในการดำเนินการโครงการฯ ดังกล่าวต่อไป

สำนักพัฒนาระบบบริหารงานบุคคลส่วนท้องถิ่น ส่วนบริหารงานบุคคลทางการศึกษาท้องถิ่น โทร. ๐-๒๒๔๑-๙๐๐๐ ต่อ ๔๒๒๗-๙ โทรสาร 0-๒๒๔๑-๙๐๕๕